# Colored Images

# Colored images from the Preface

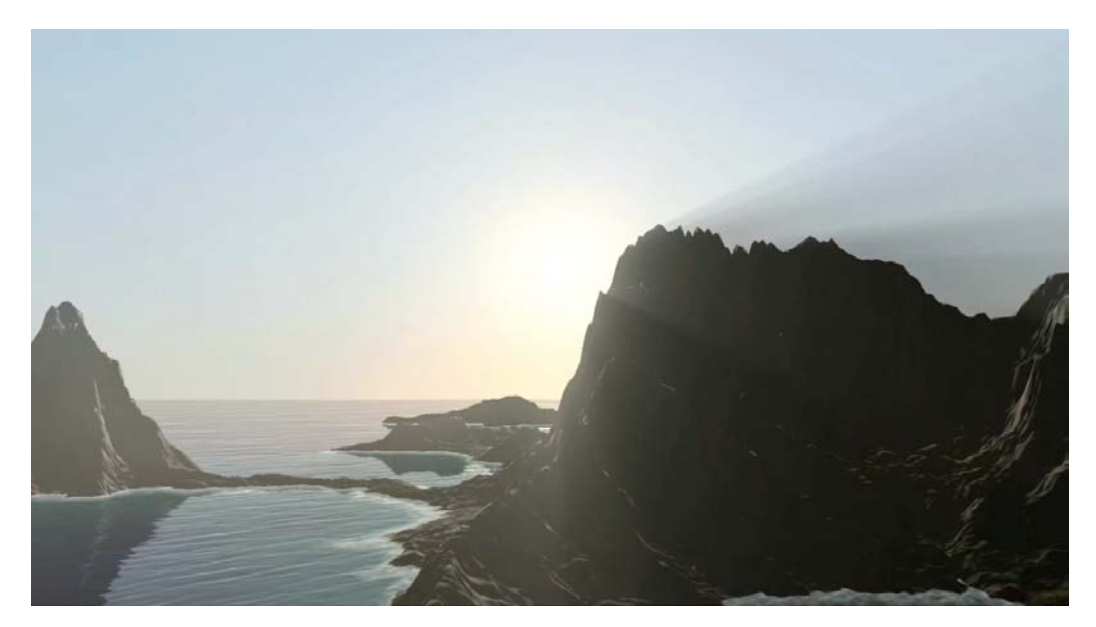

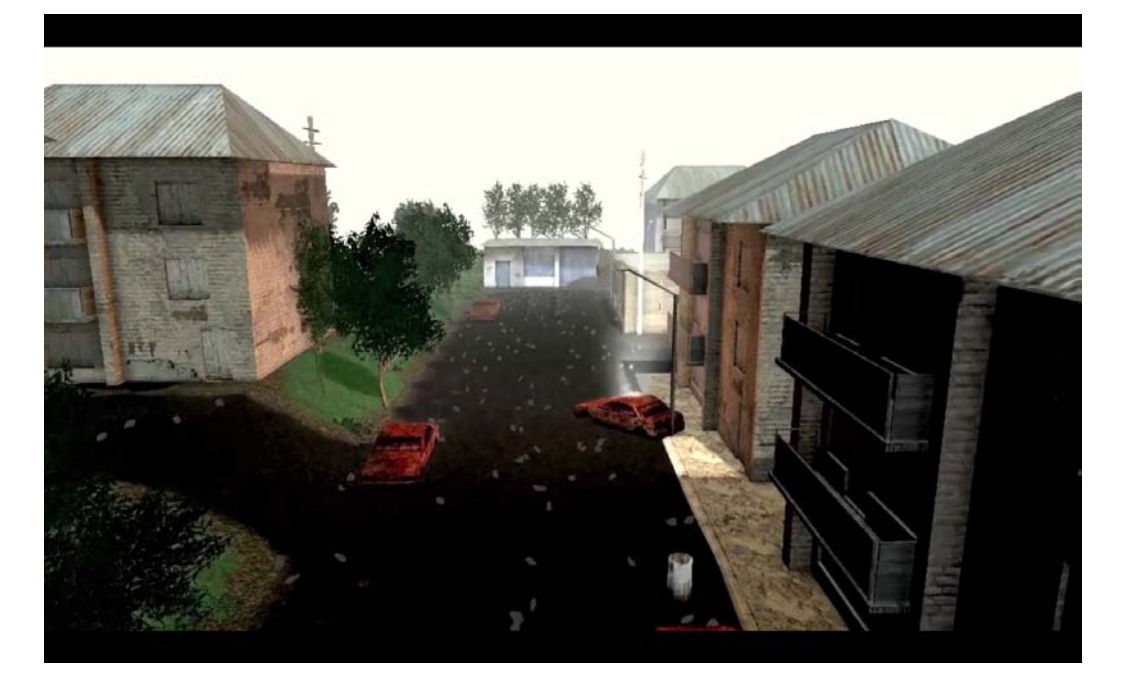

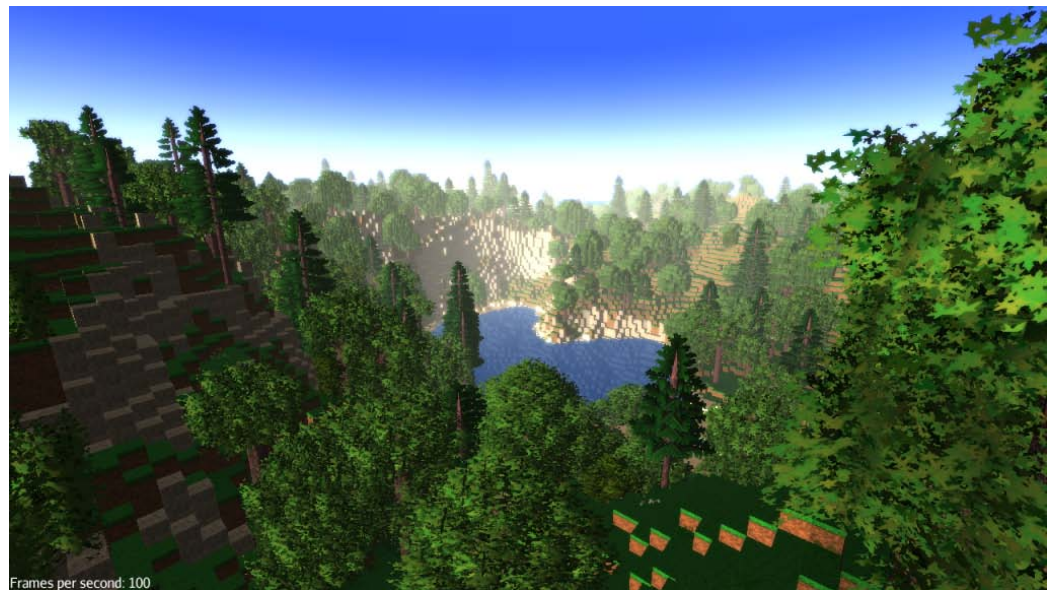

#### Chapter 1: Installing jMonkeyEngine

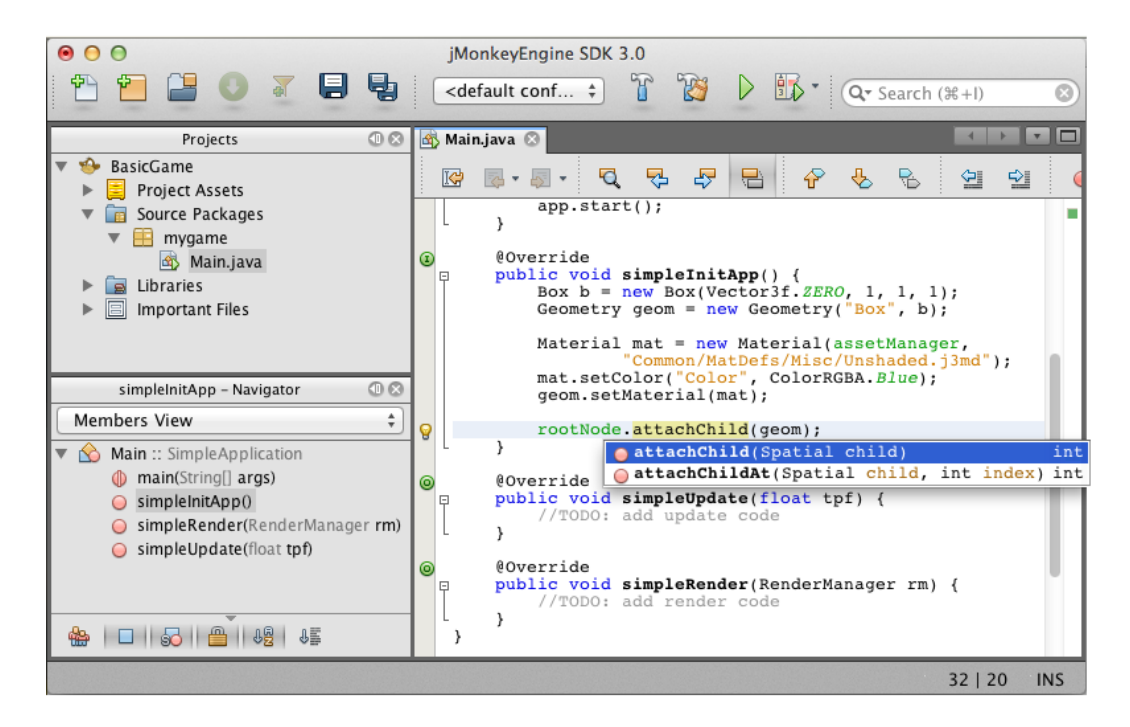

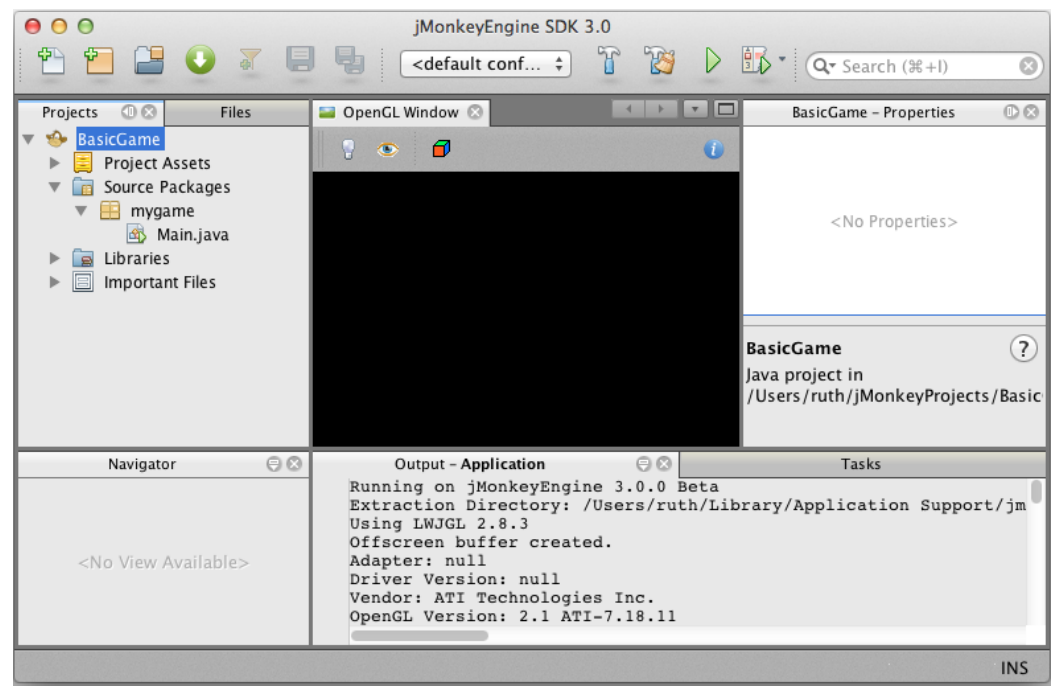

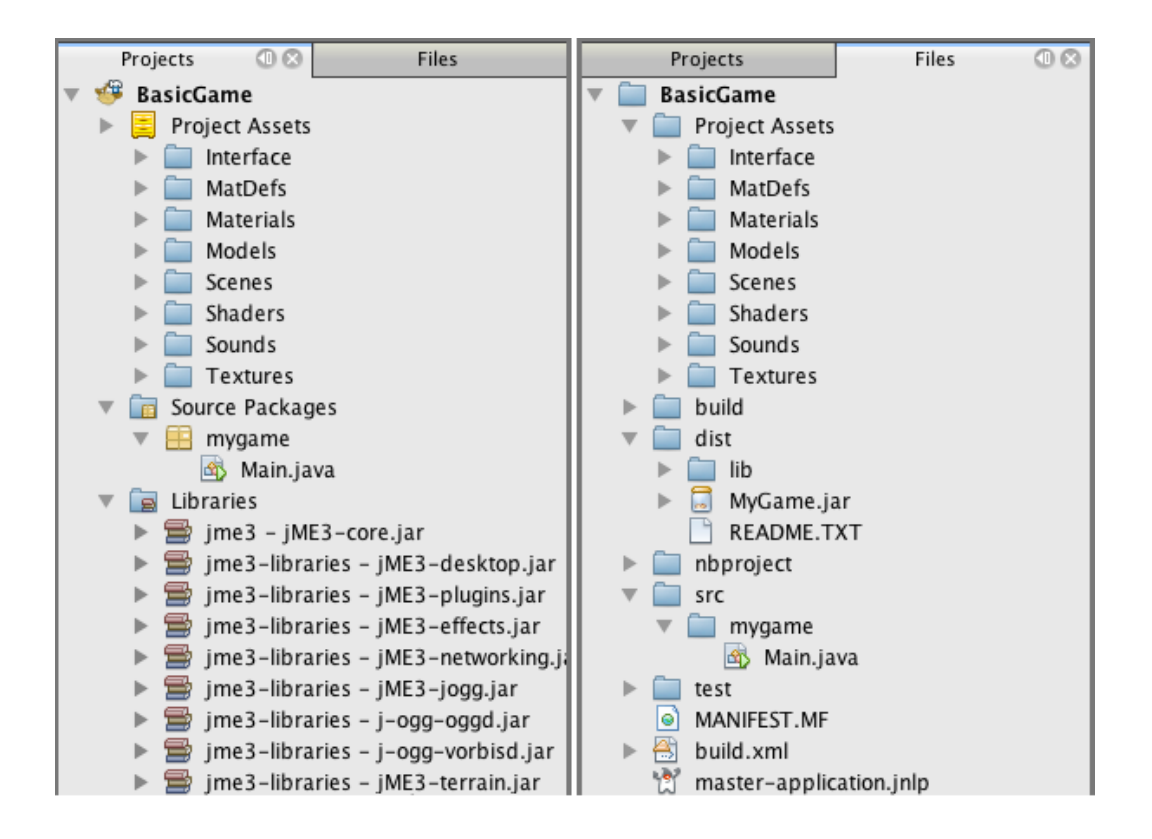

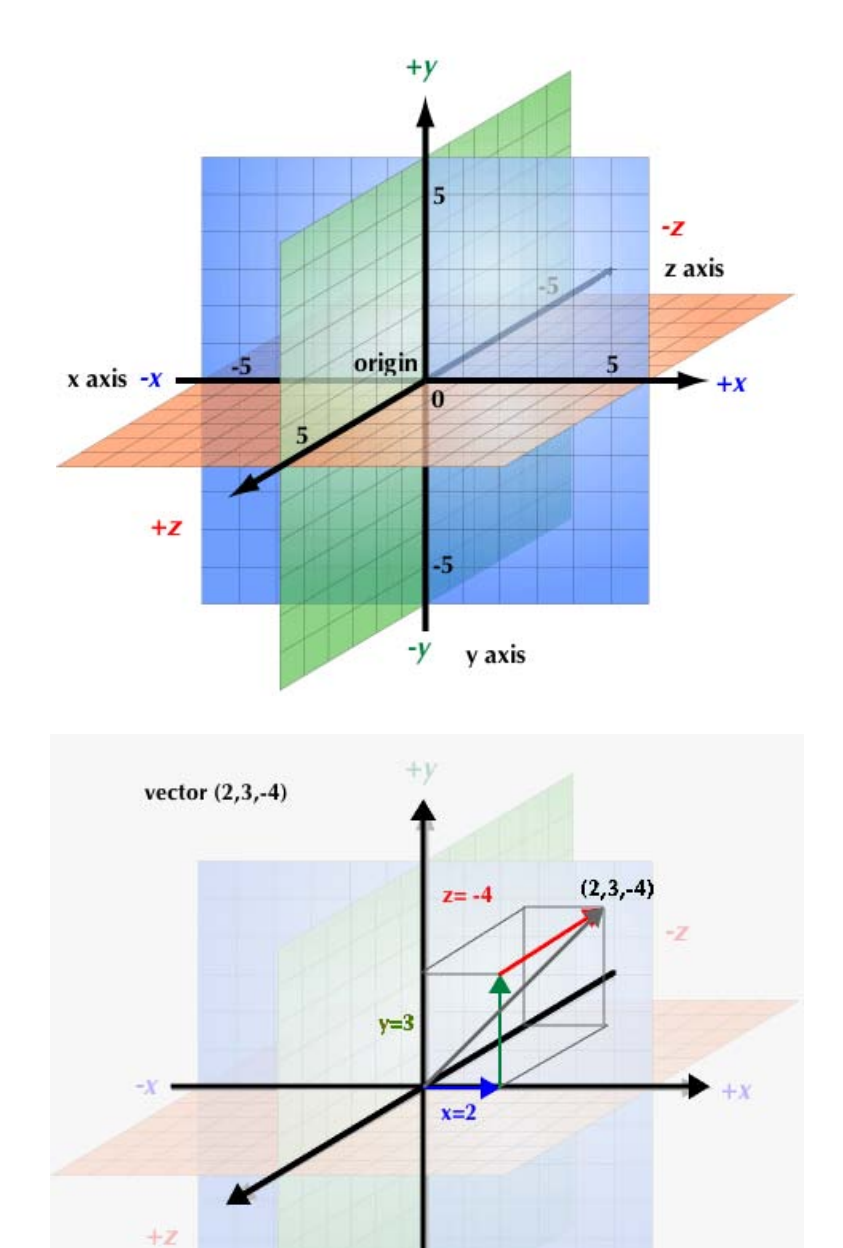

-37

## Chapter 2: Creating Your First 3D Scene

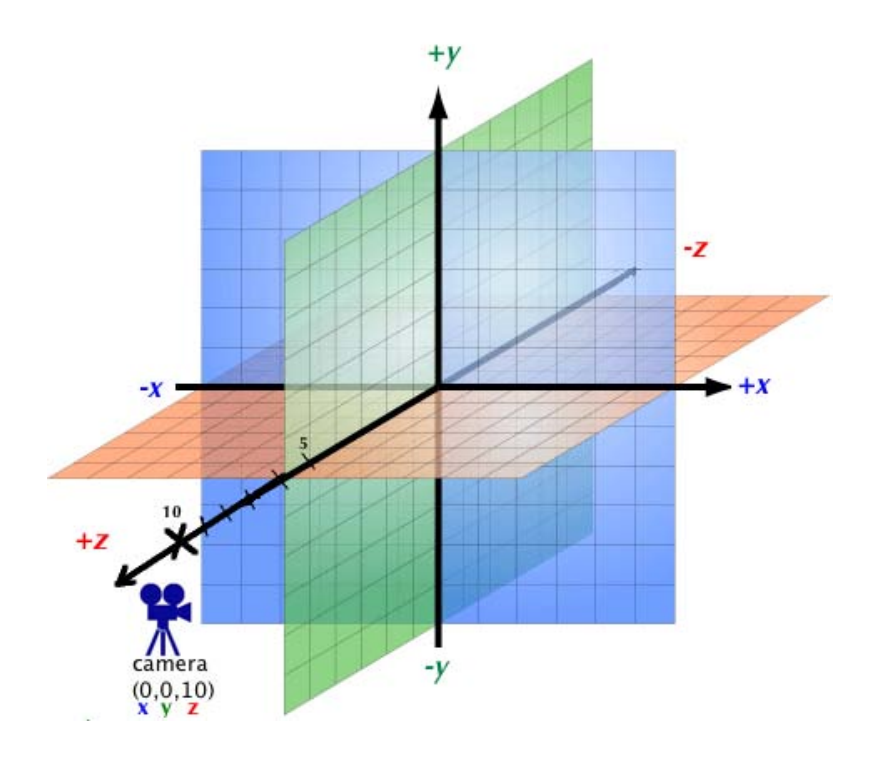

#### Chapter 3: Interacting with the User

Refer to this image for Chapter 3 Page 81:

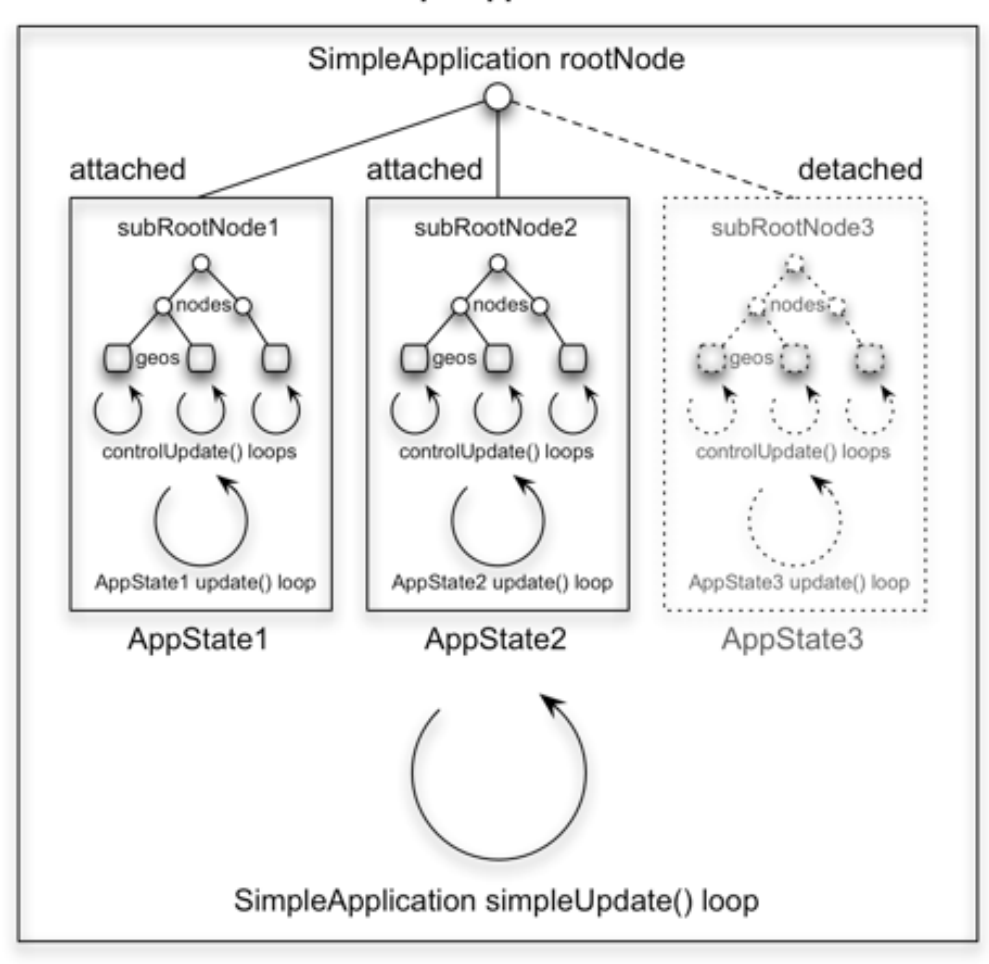

#### SimpleApplication

# Chapter 4: Adding Character to Your Game

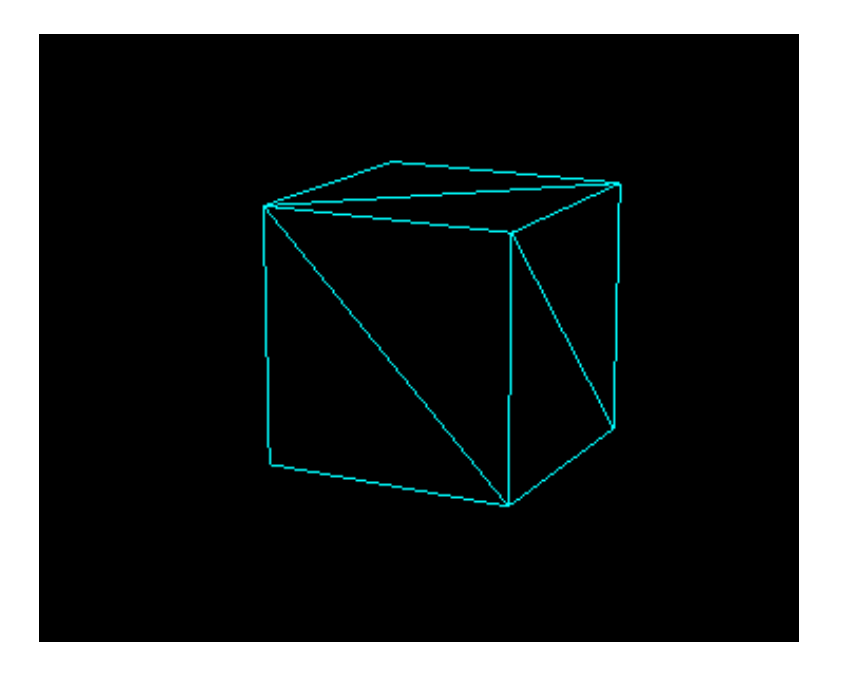

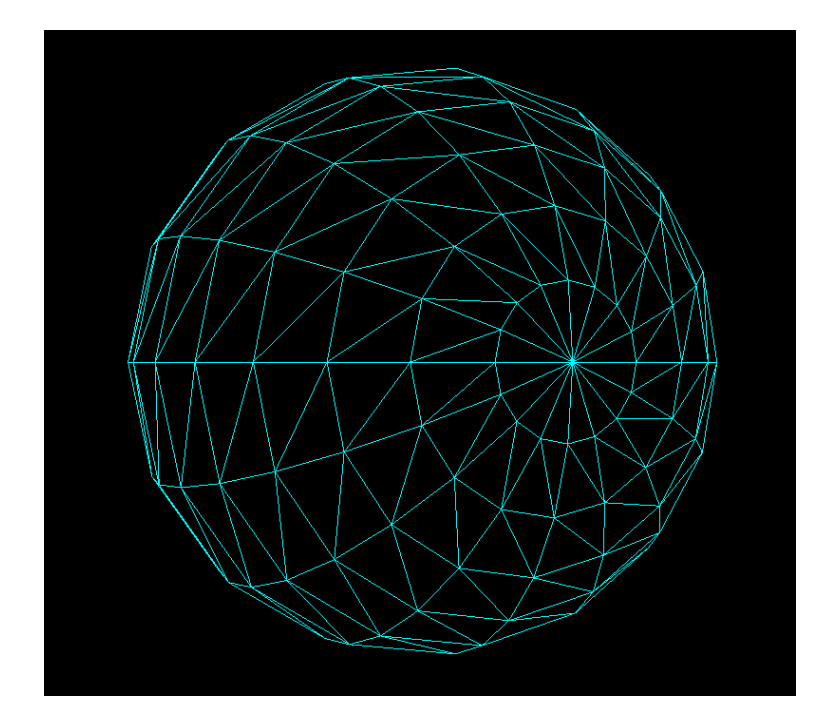

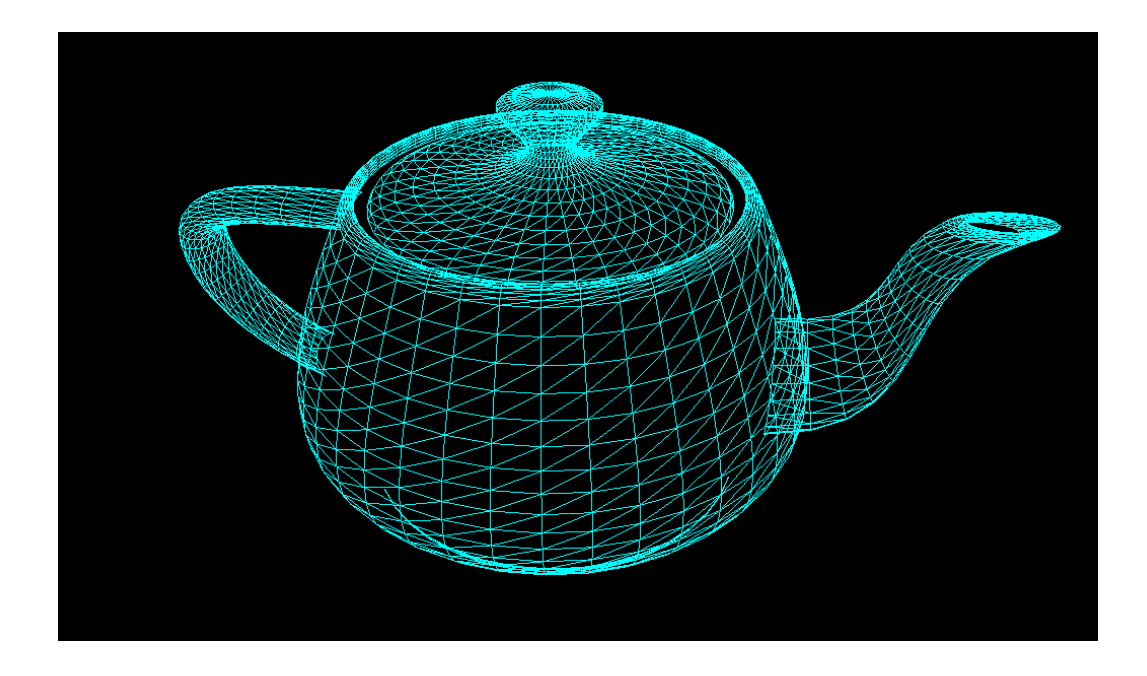

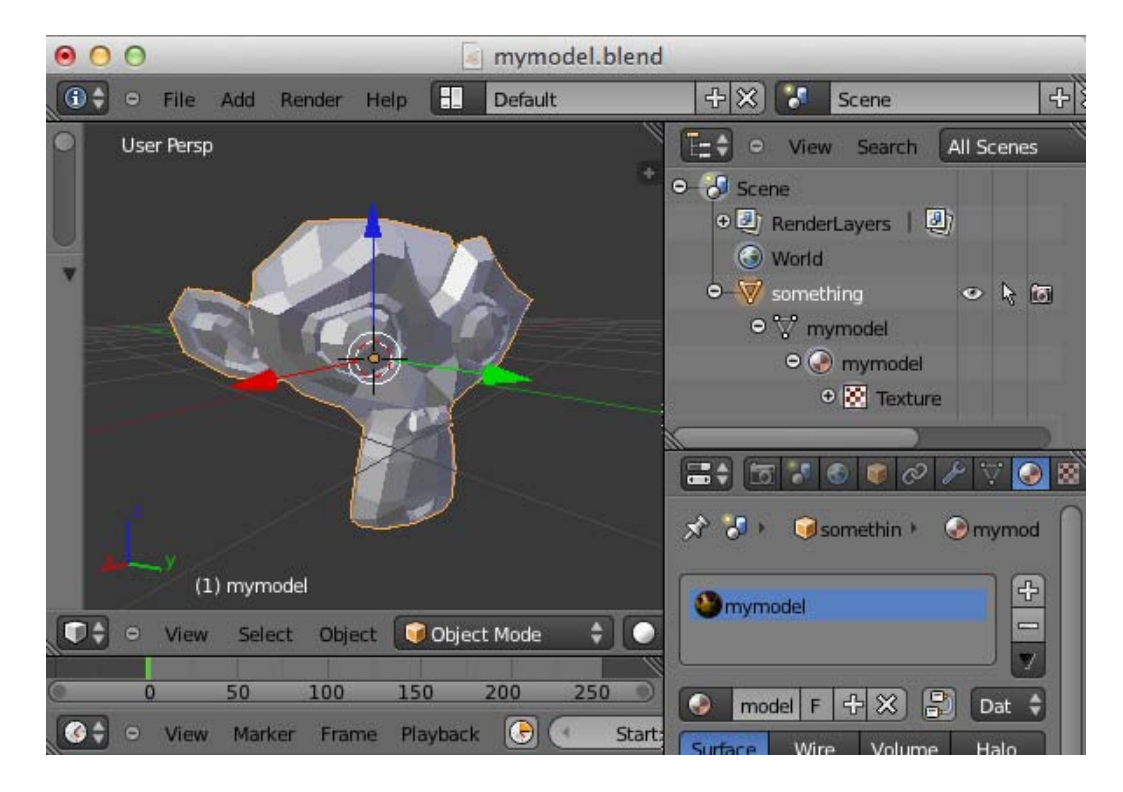

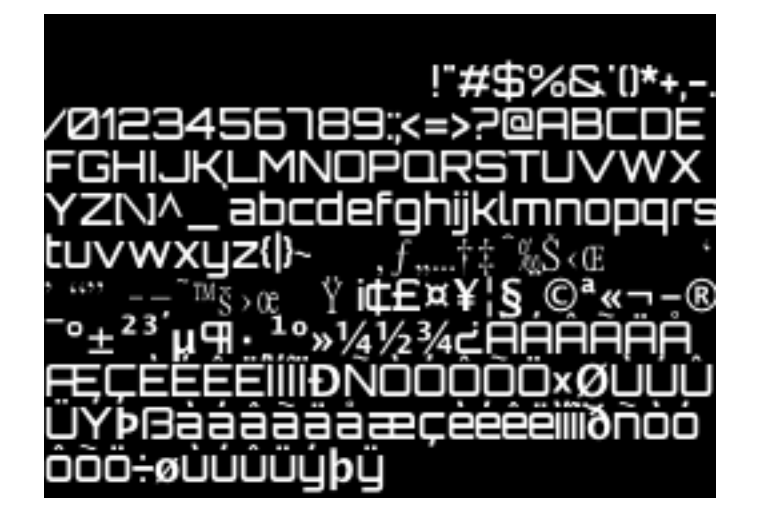

### Chapter 5: Creating Materials

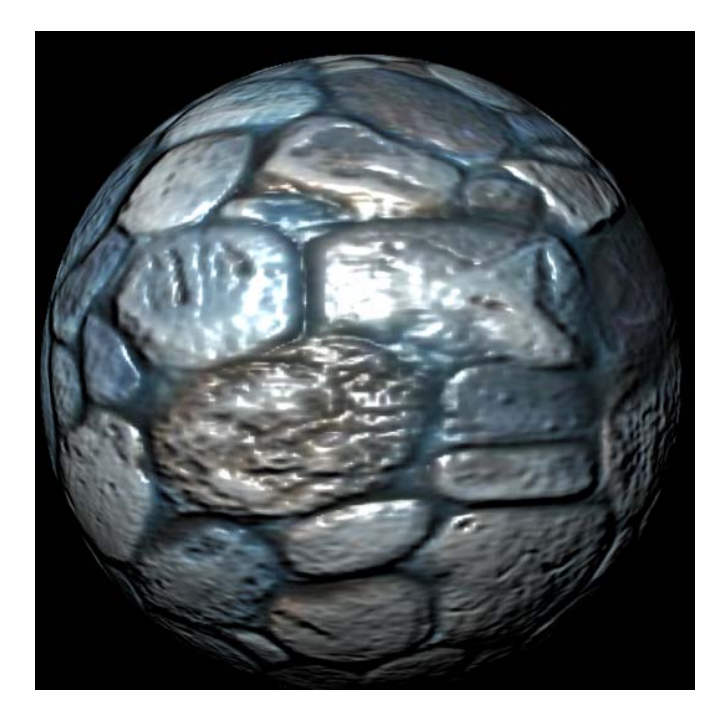

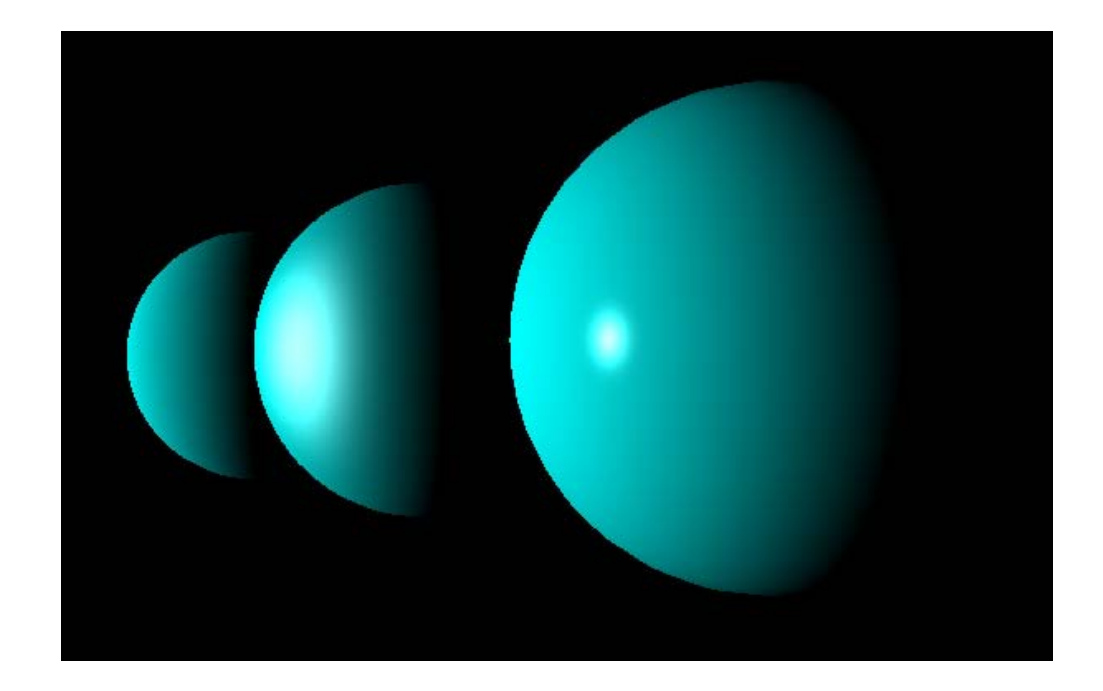

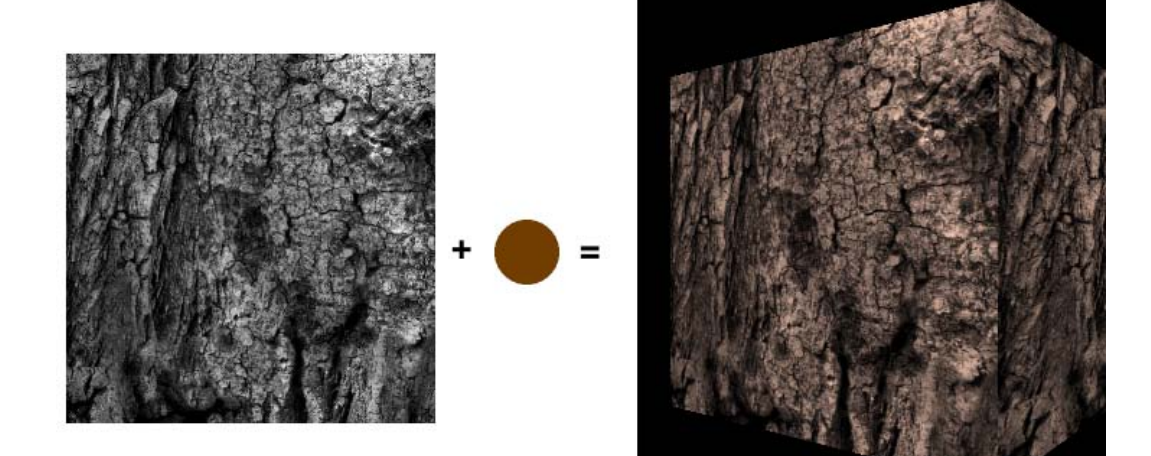

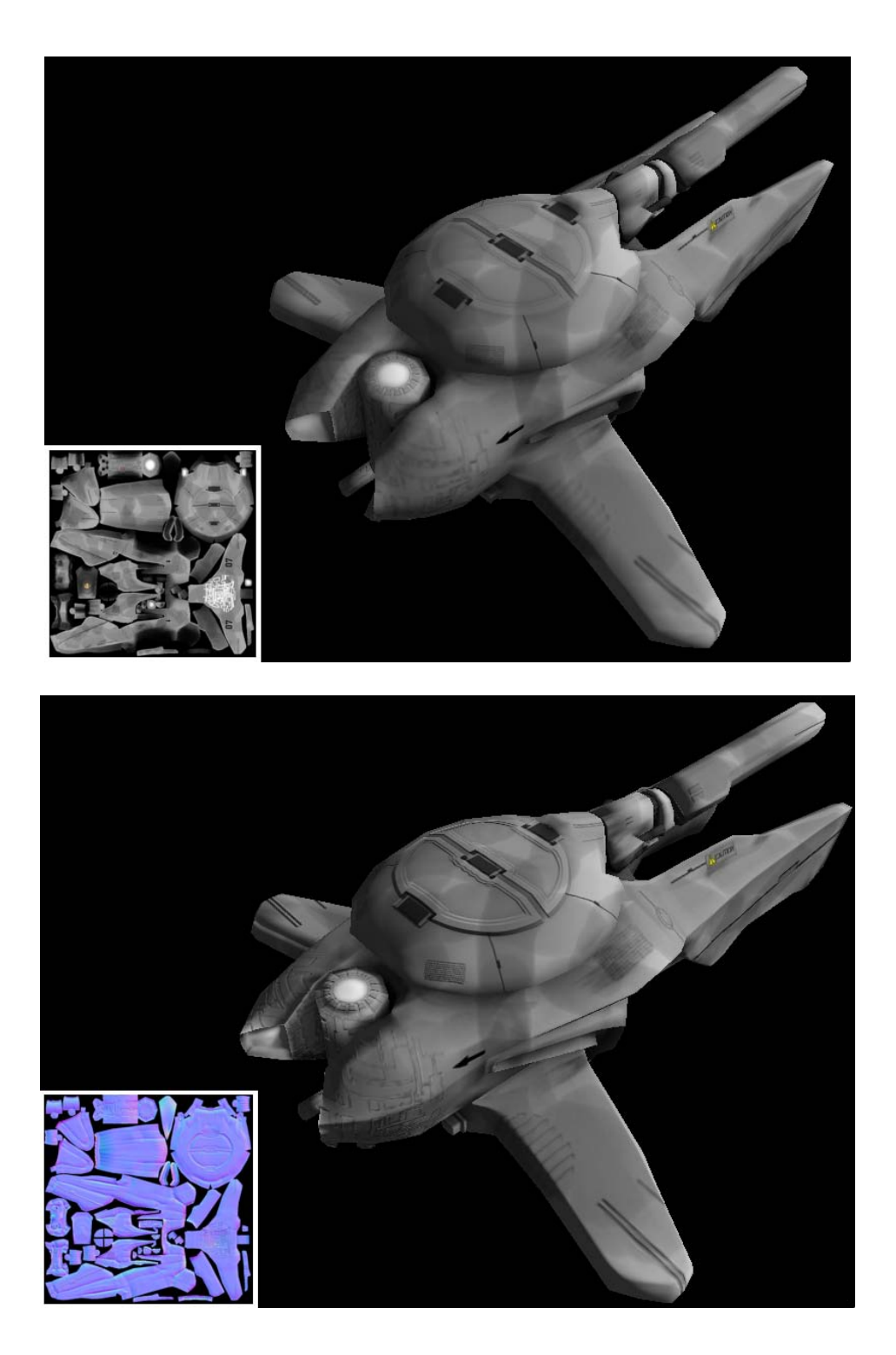

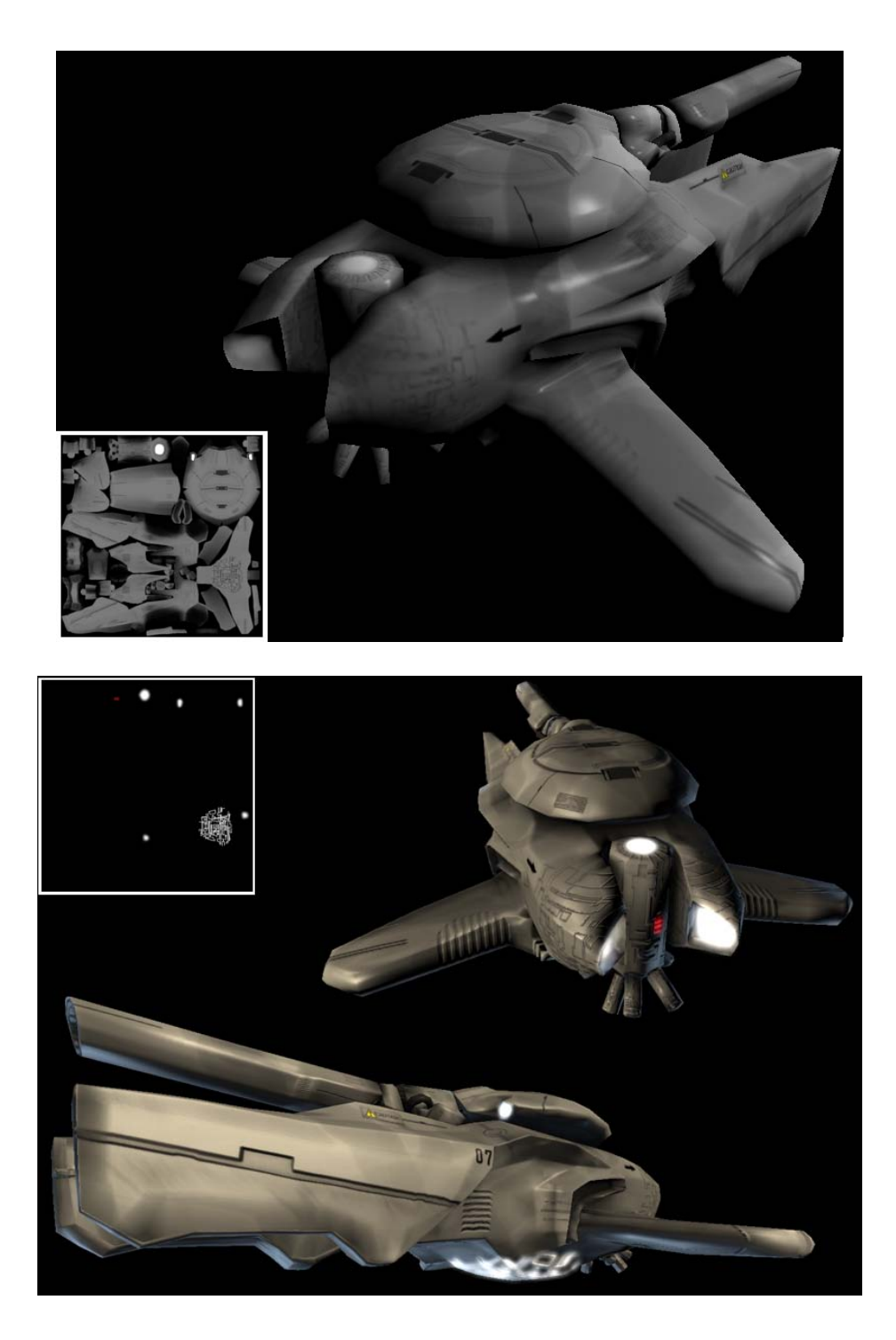

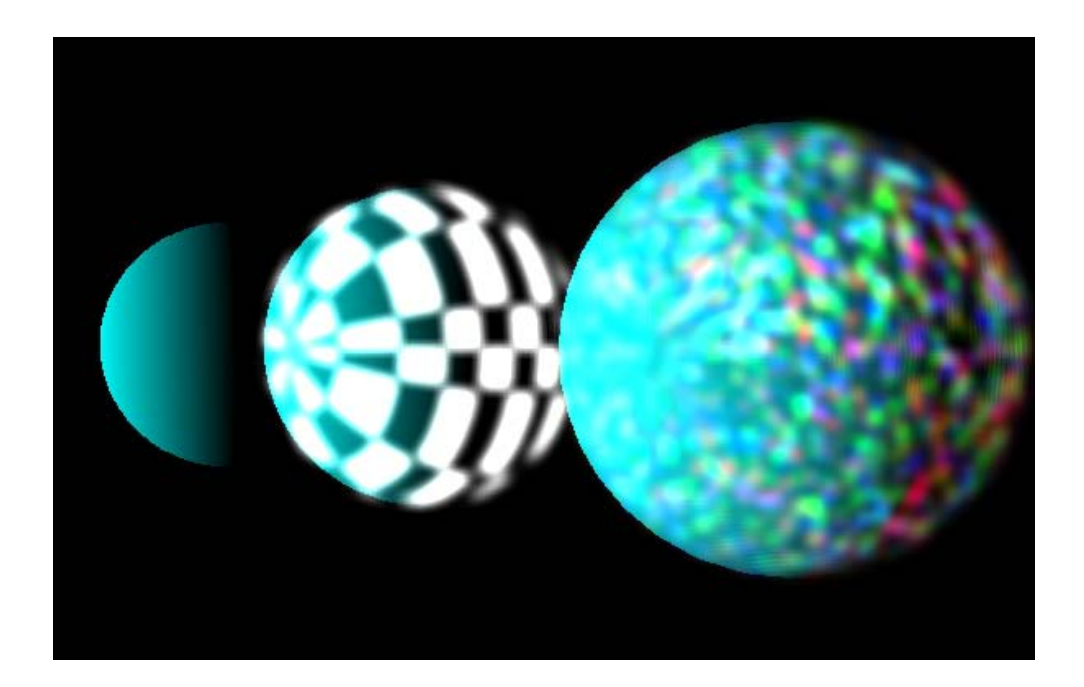

# Chapter 6: Having Fun with Physics

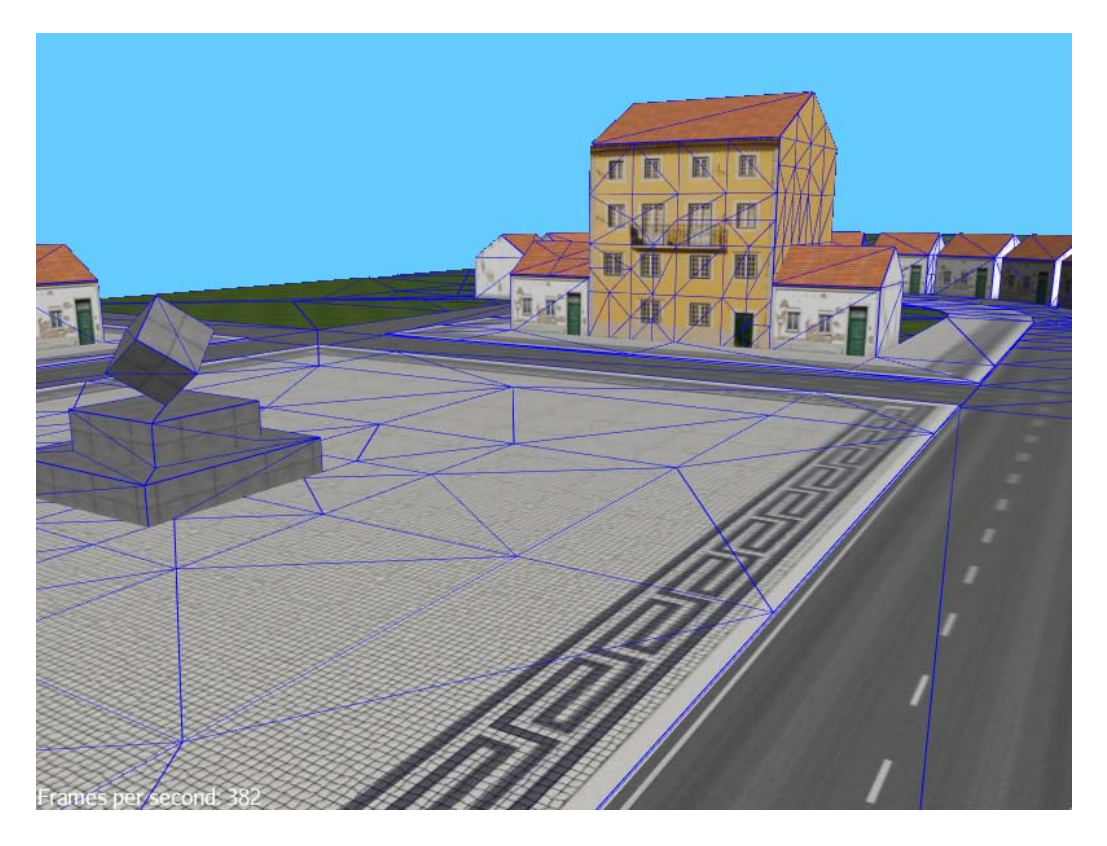

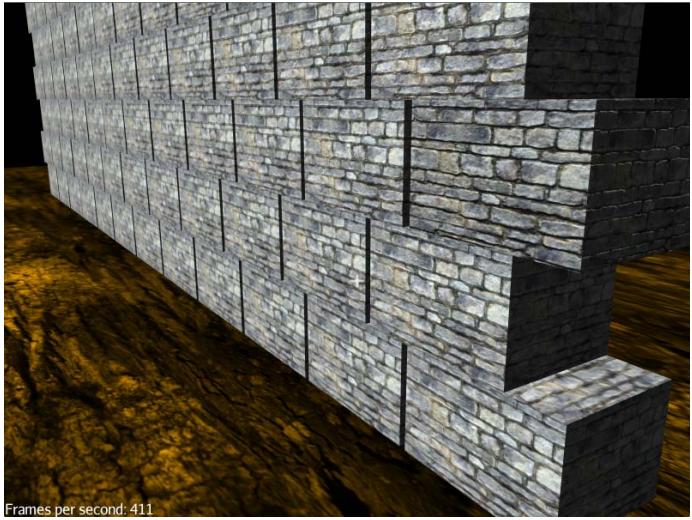

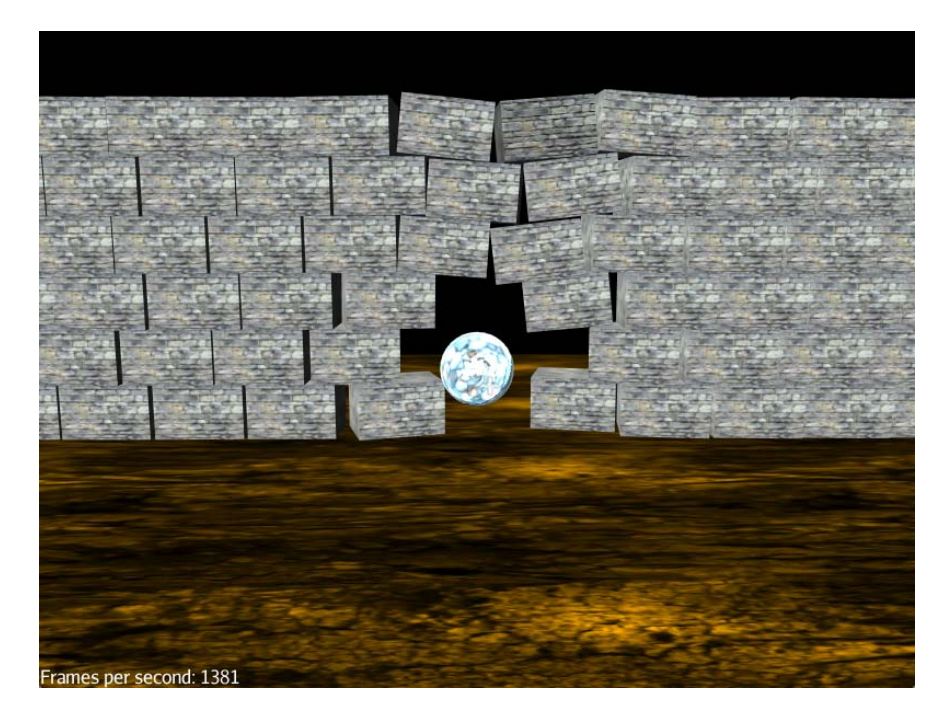

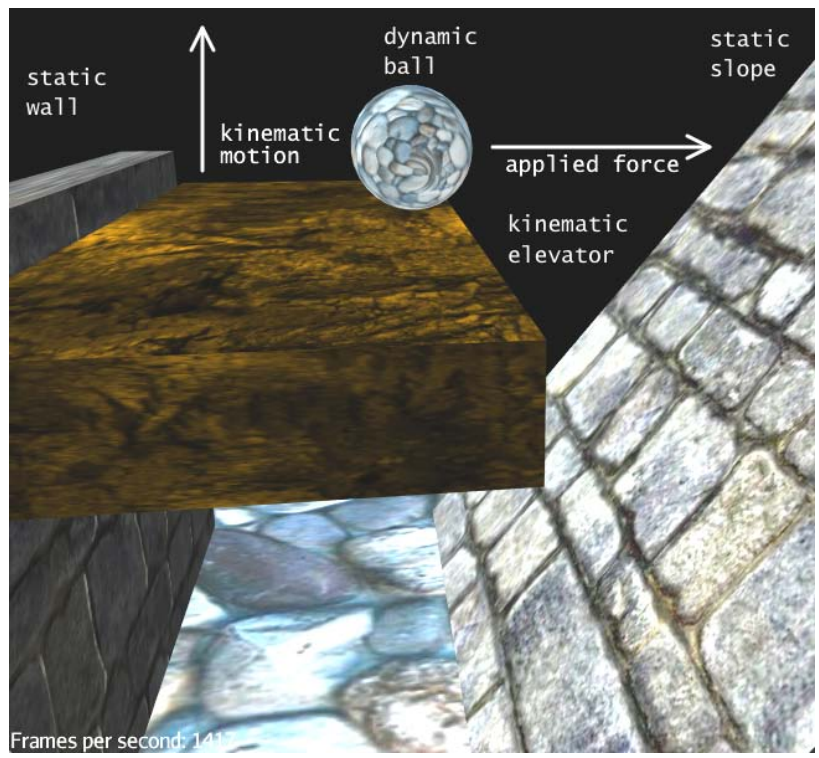

# Chapter 7: Adding Spark to Your Game

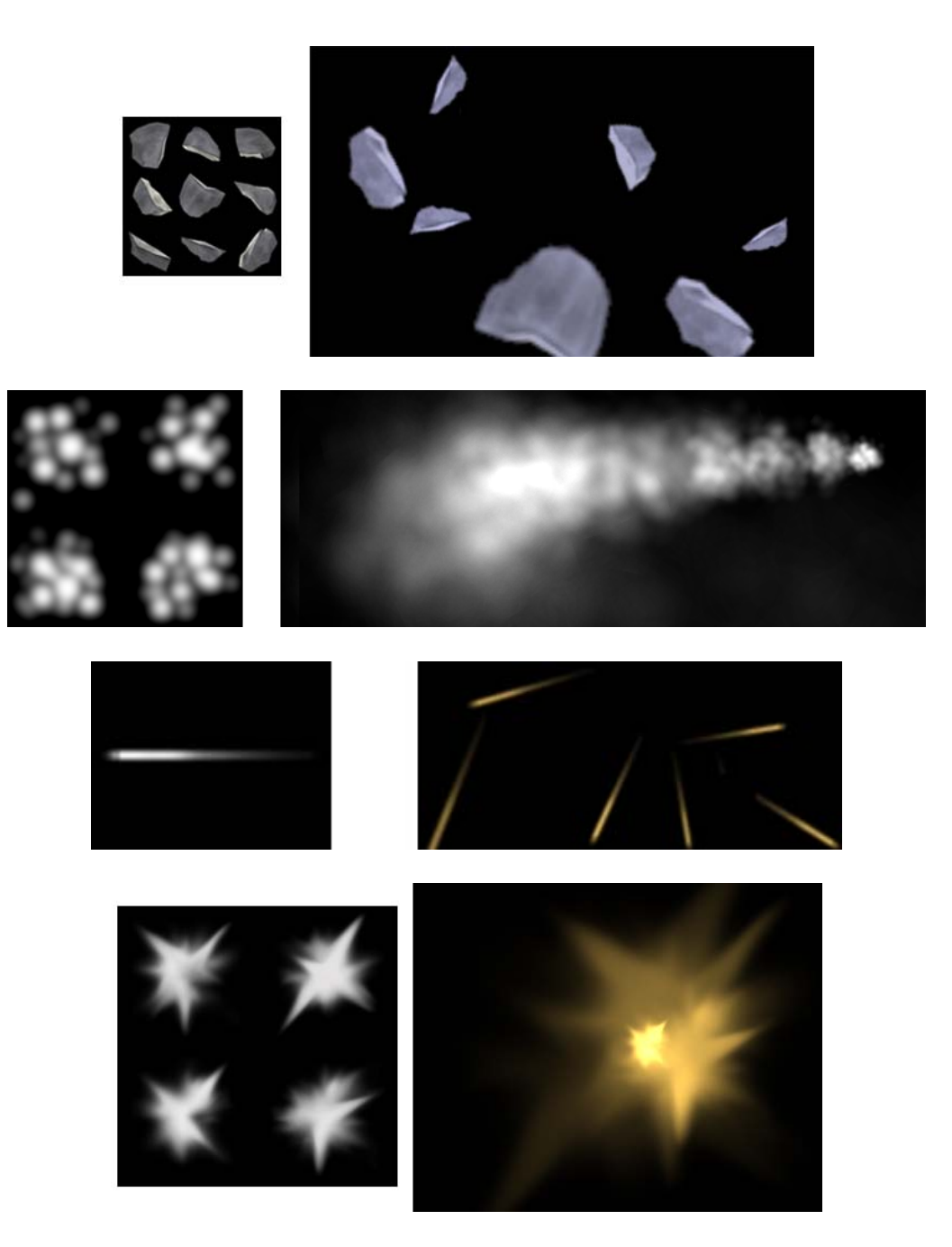

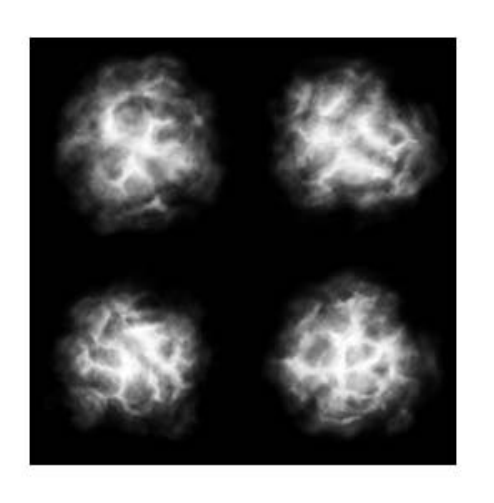

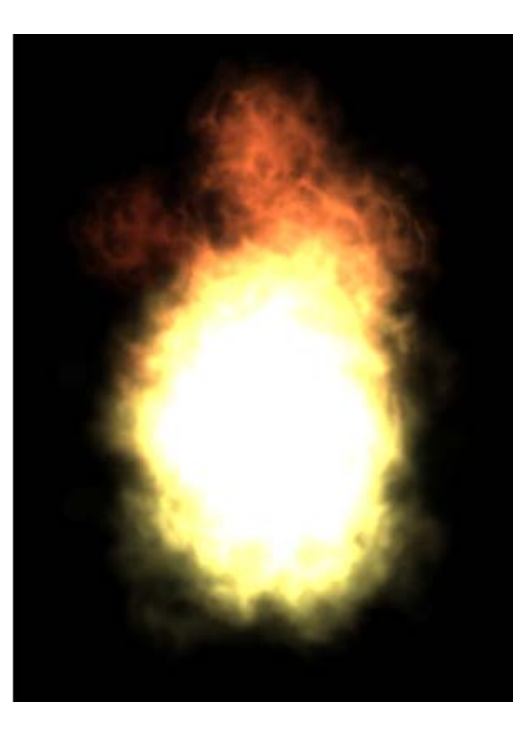

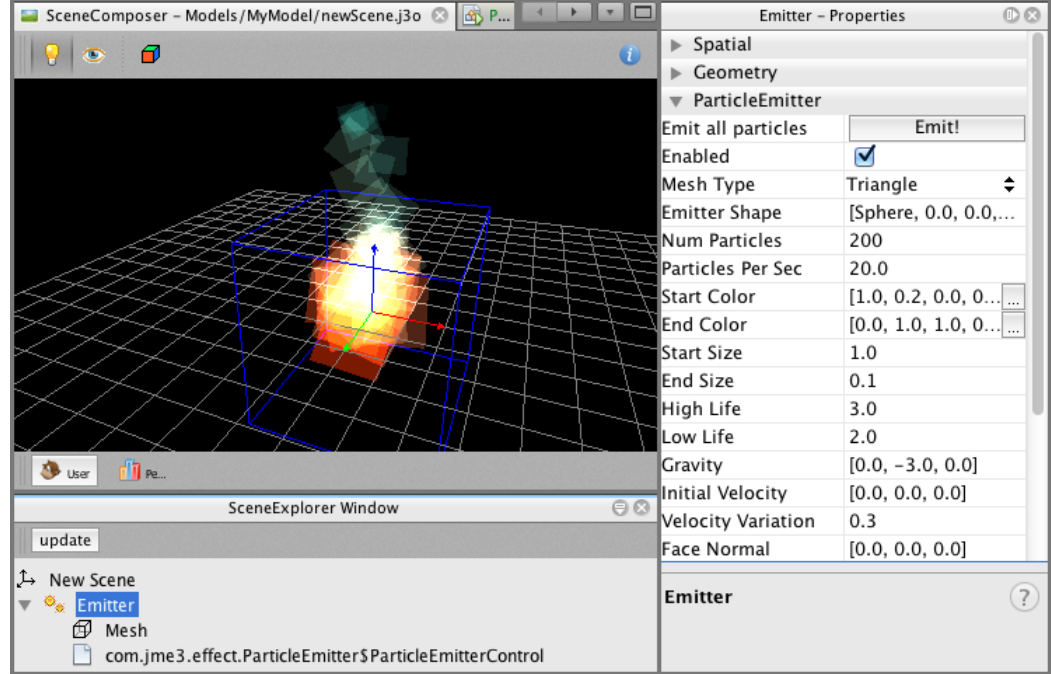

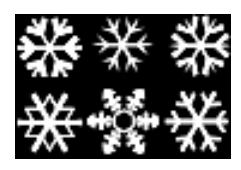

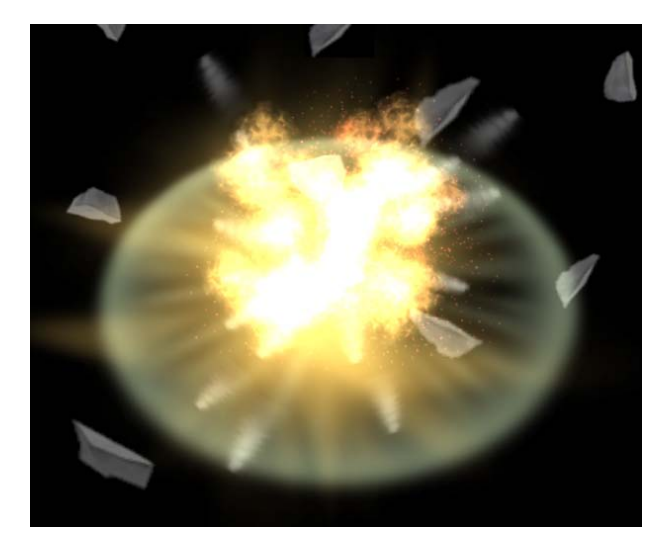

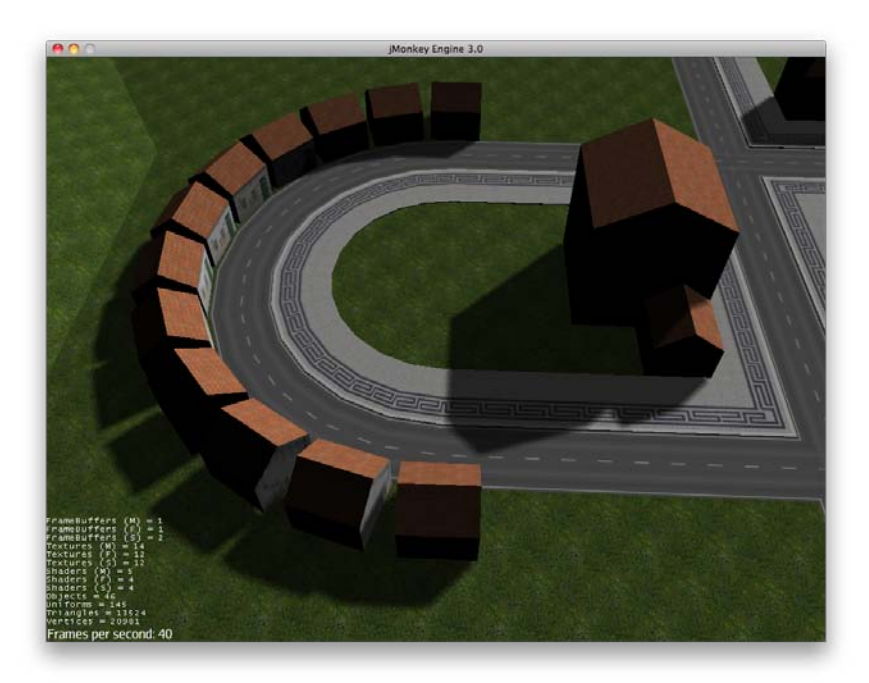

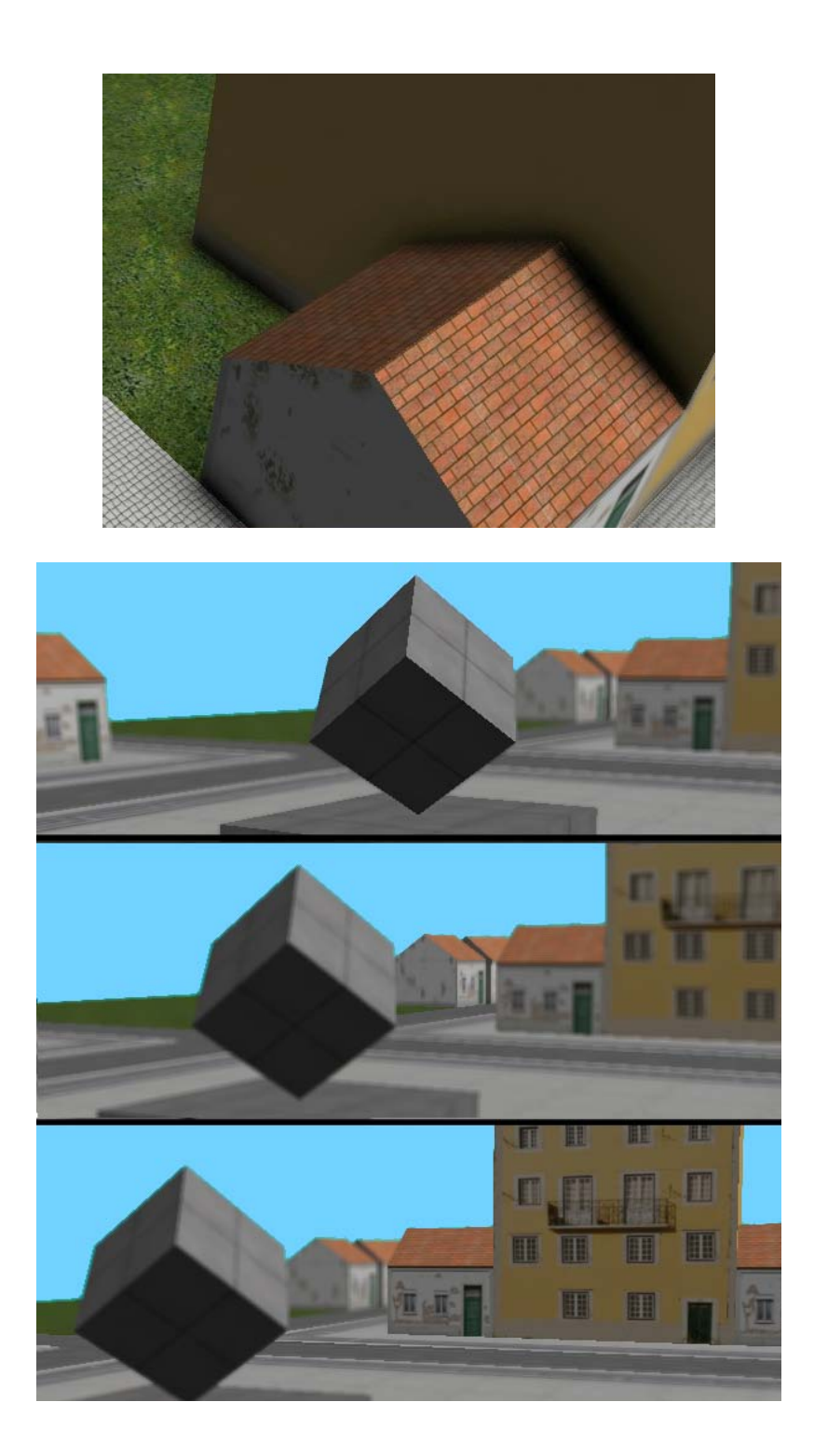

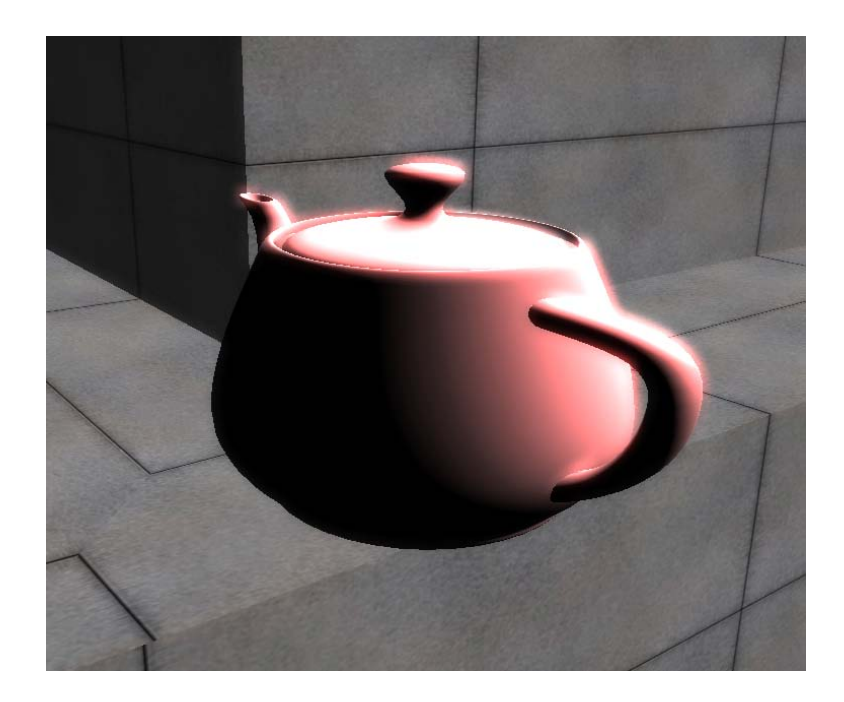

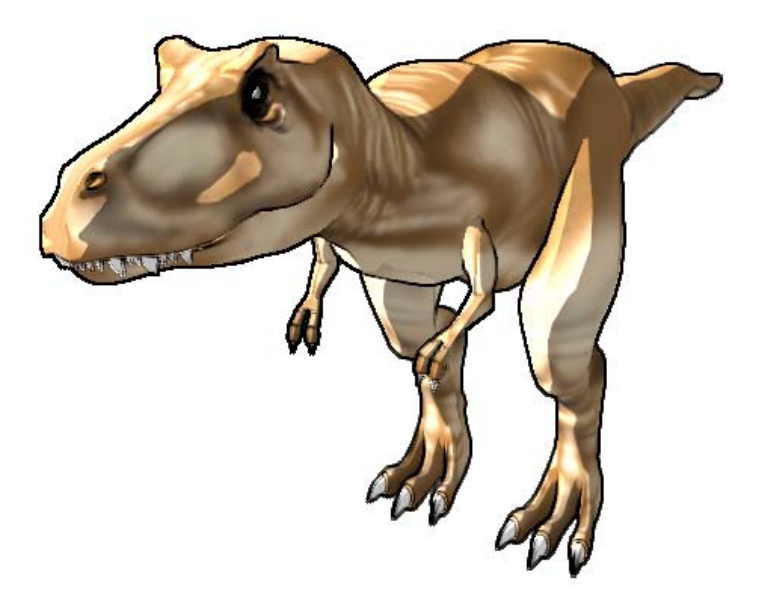

#### Chapter 8: Creating Landscapes

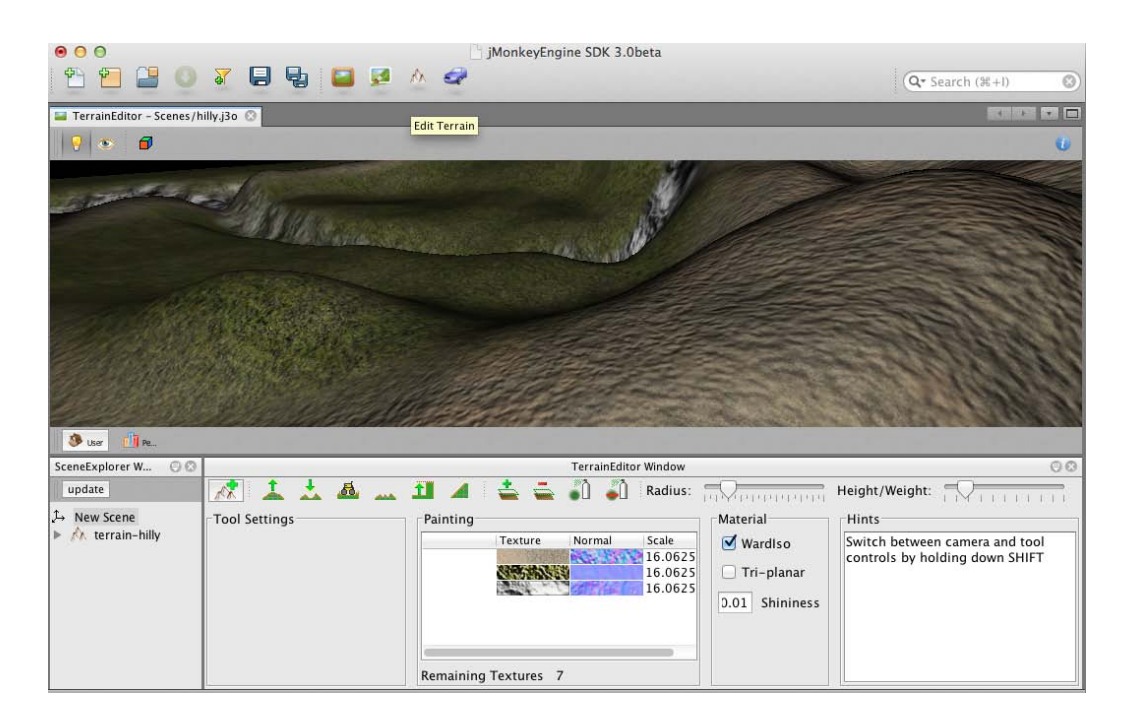

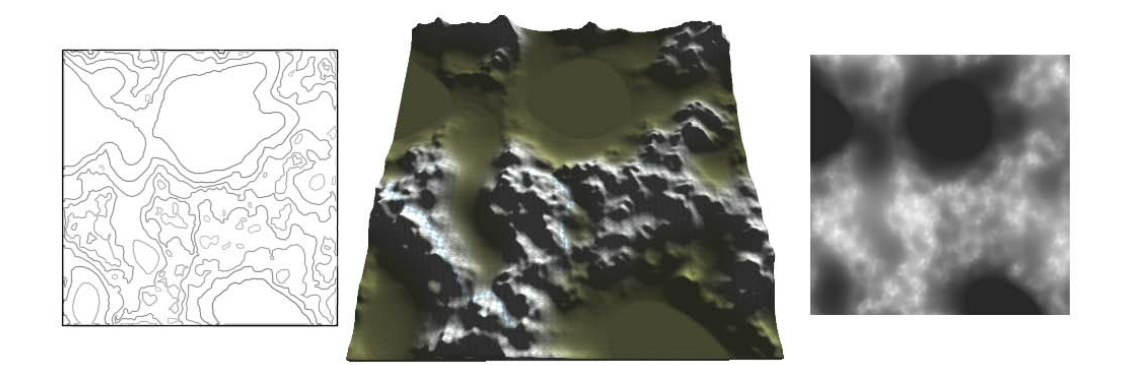

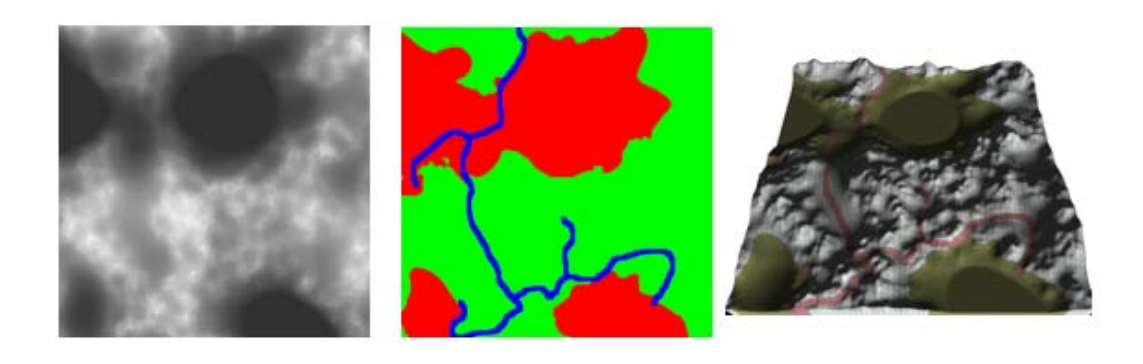

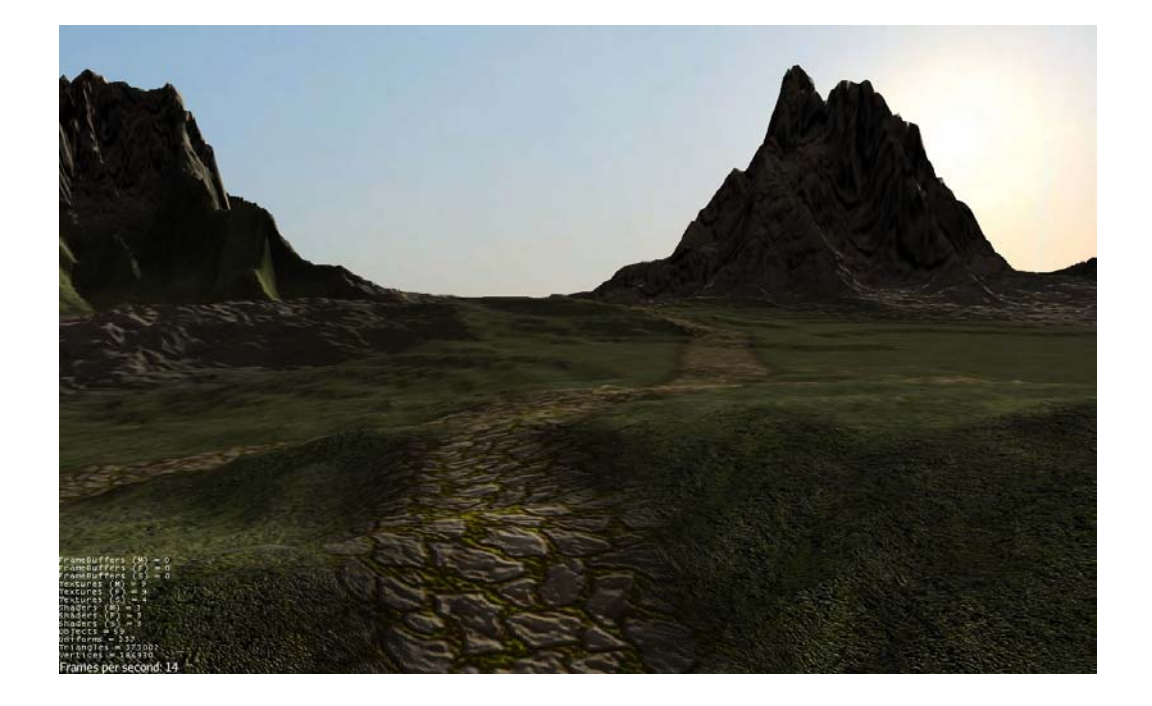

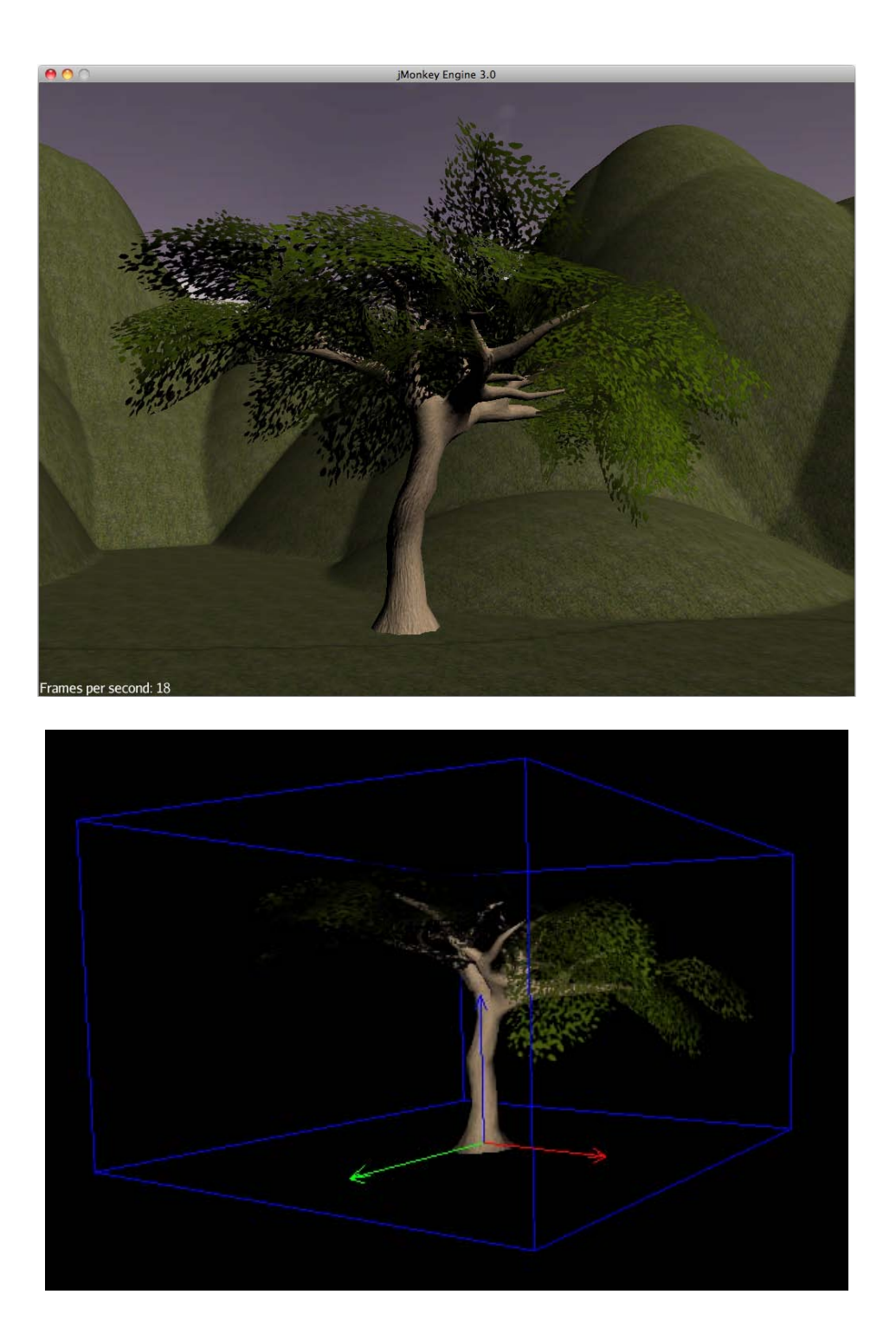

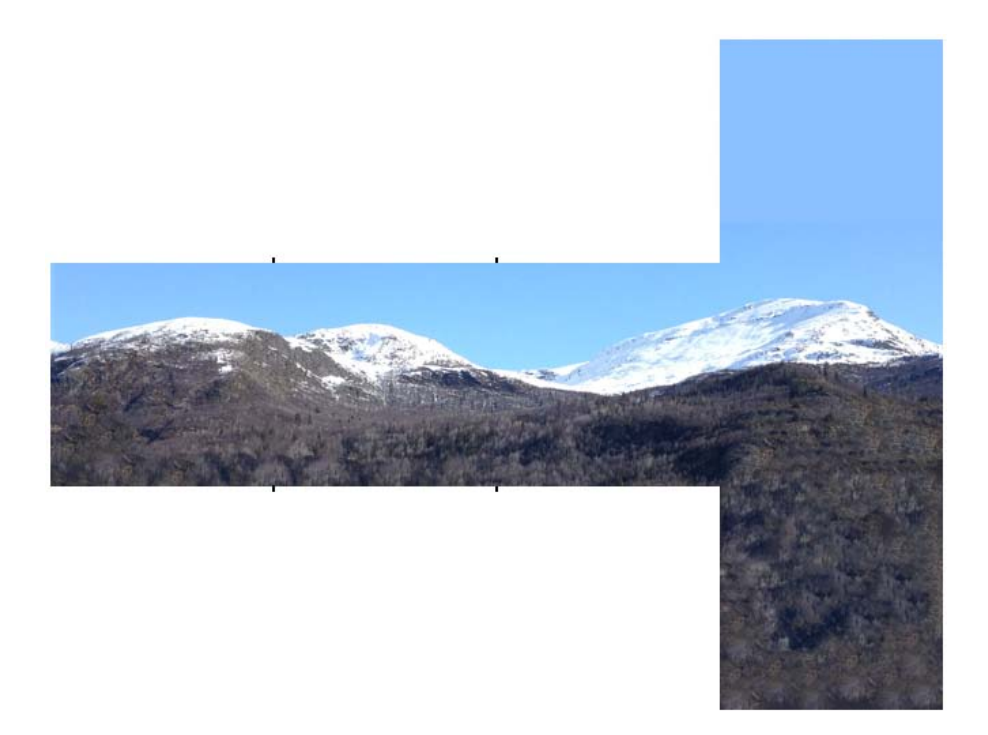

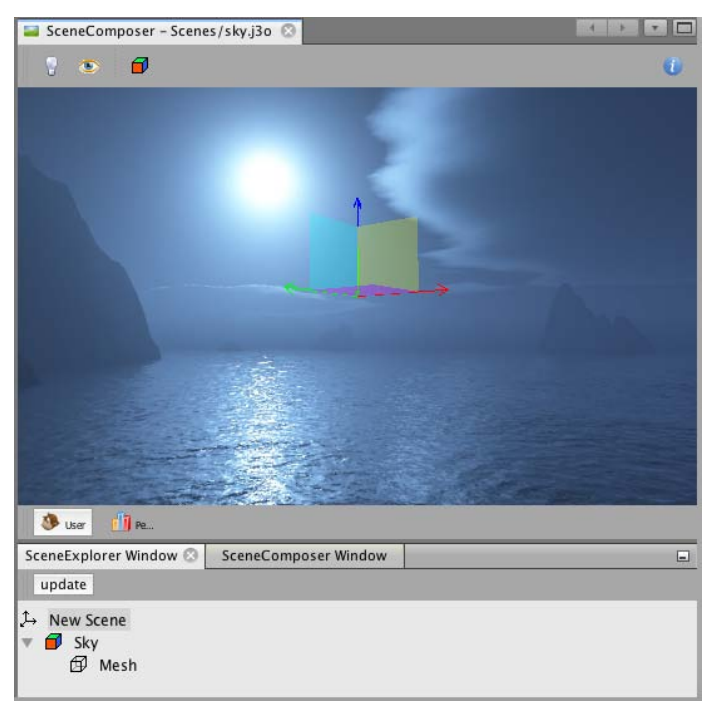

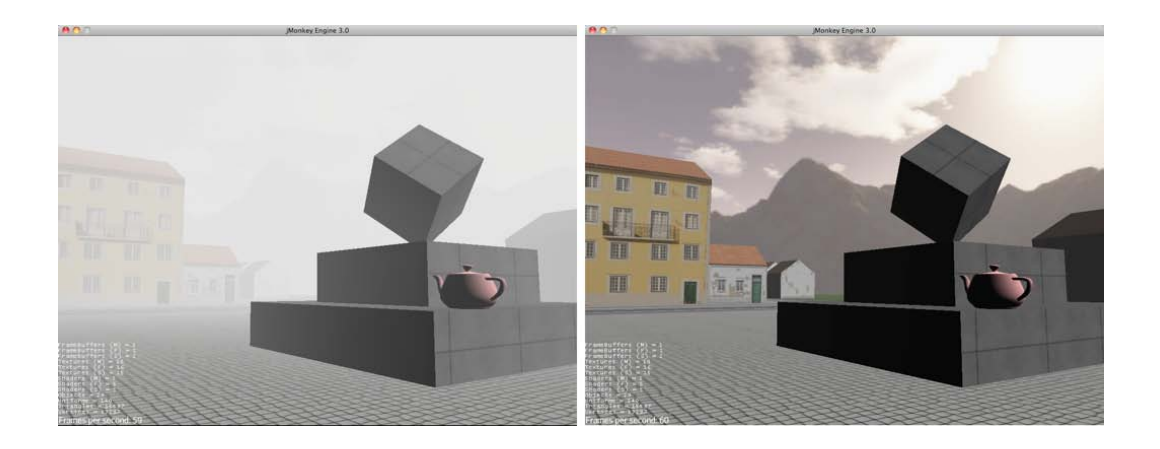

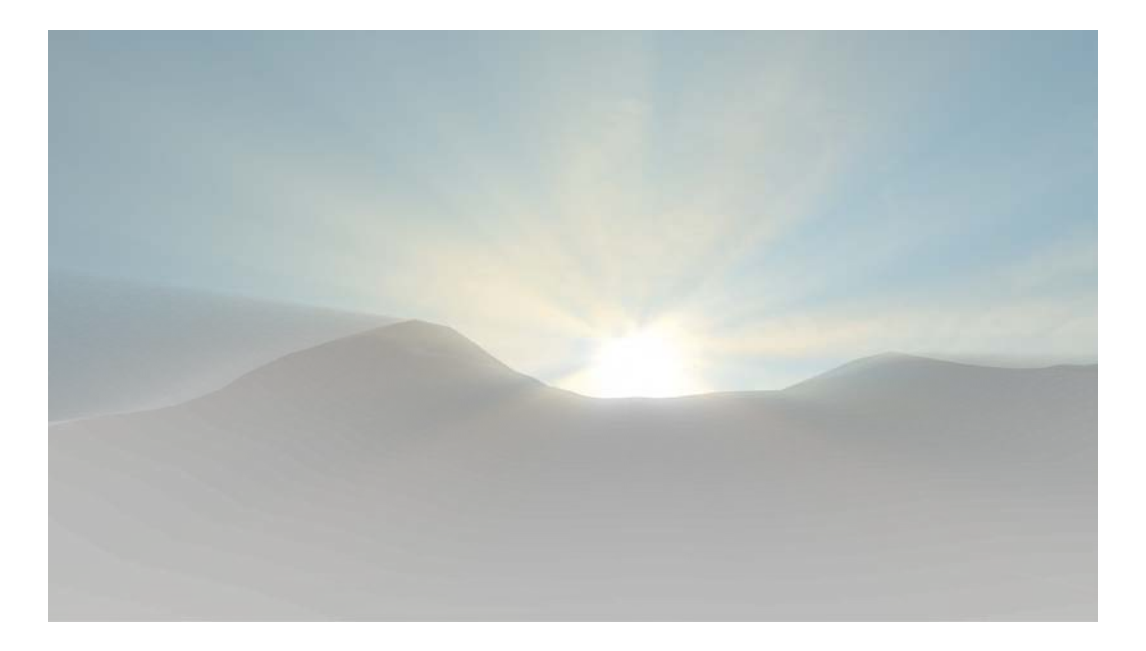

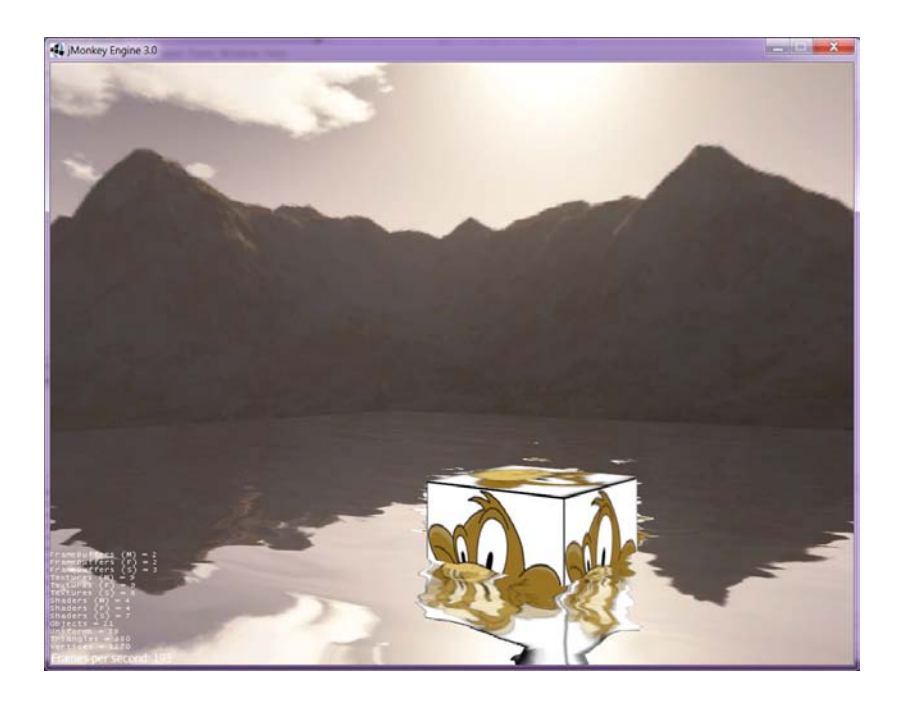

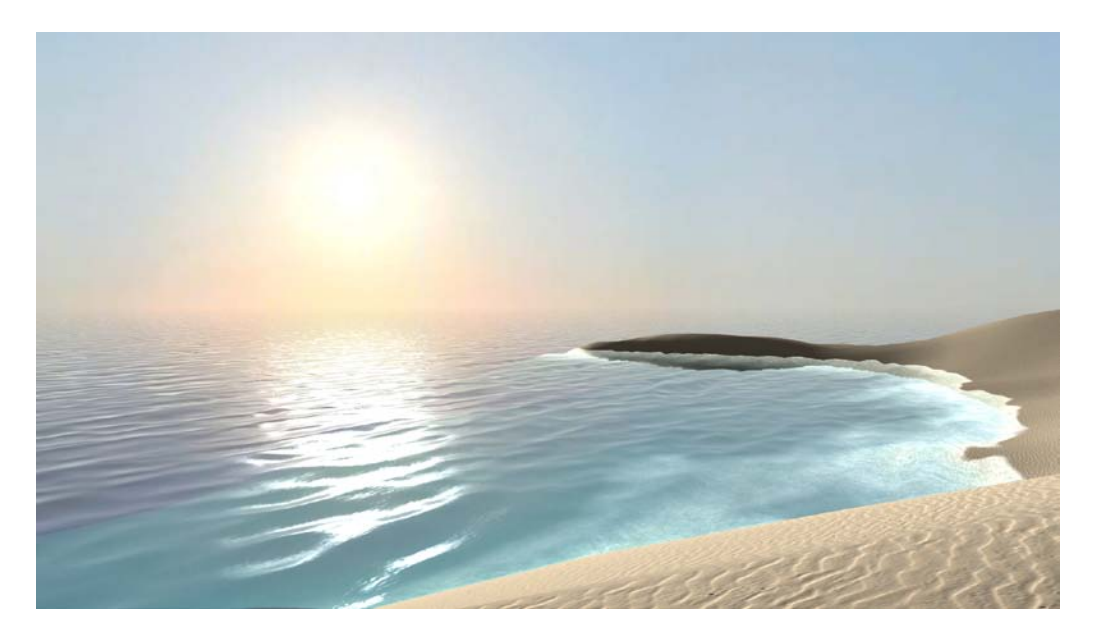

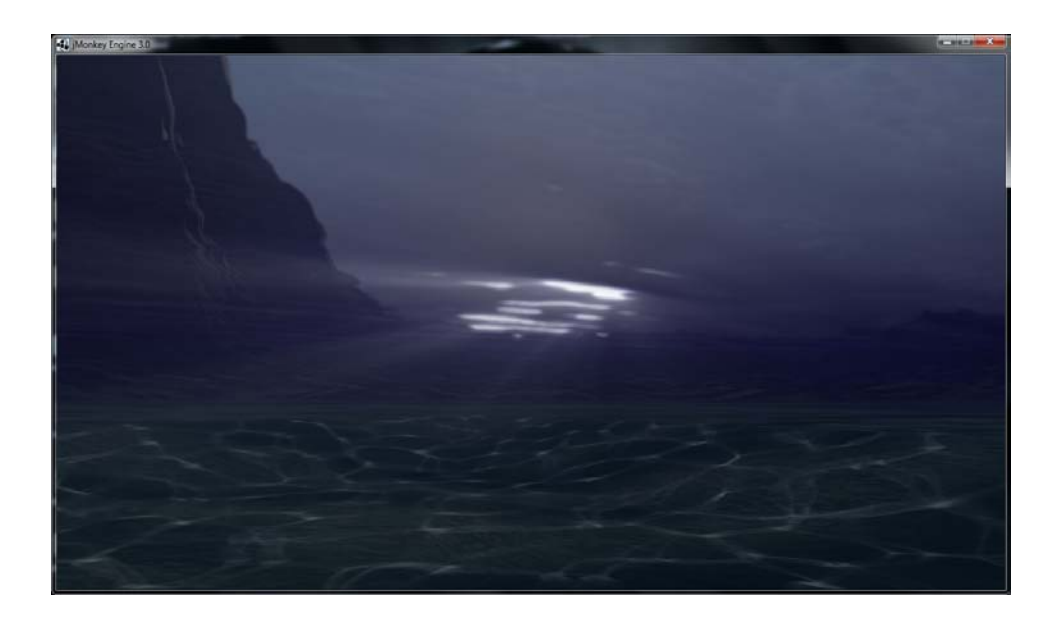

# Chapter 9: Making Yourself Heard

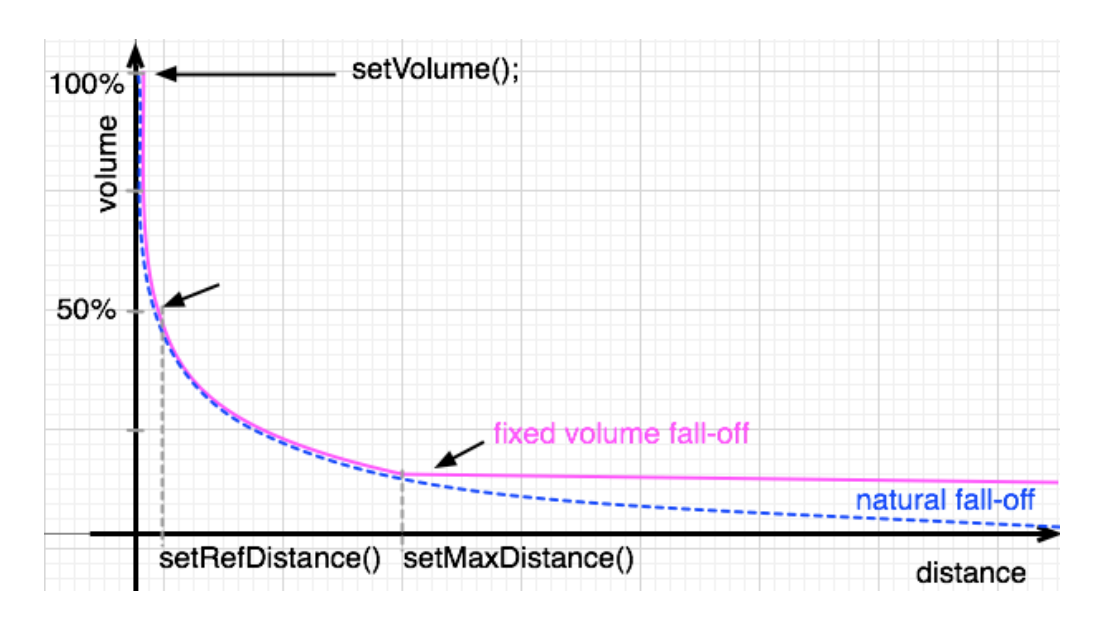

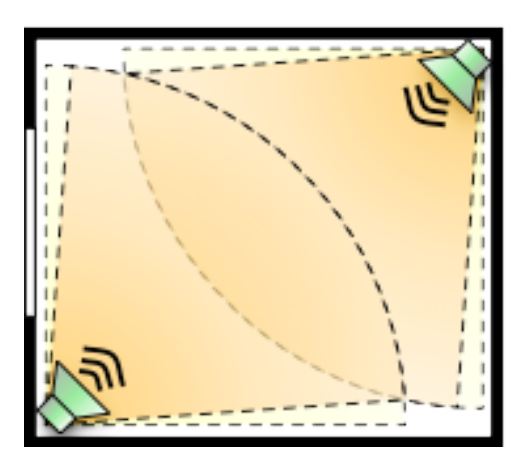

# Appendix B: Additional Resources for Fellow jMonkeys

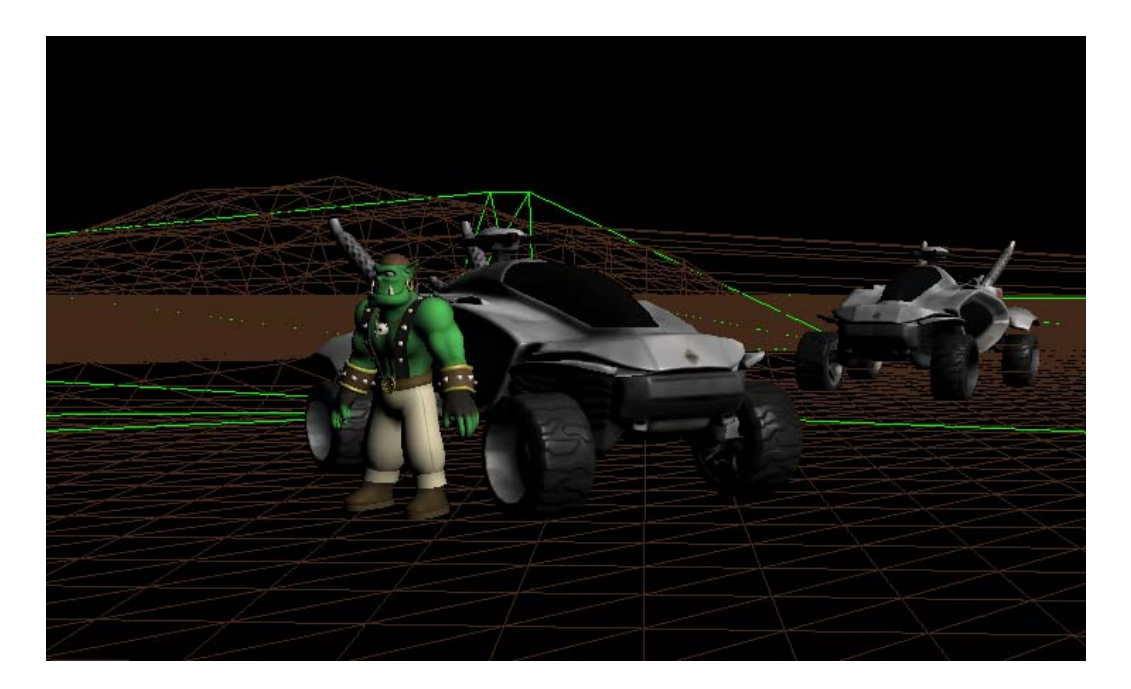